# TEEMA III LUENTO II – VERKKOJULKAISEMINEN

TIEY4 – Tietotekniikkataidot – Syksy 2019

*Antti Sand 1.10.2019*

# LUENTO – 1.10.2019

### • Tällä luennolla taustaa harjoitukseen 9

- 1. Yleistä kurssiasiaa
- 2. Harjoituksen esittely
- 3. Esitysgrafiikka (PowerPoint / Sway)
- 4. Julkaiseminen verkossa
- Kalvojen materiaali
	- Antti Sand ja Juhani Linna

# 1. YLEISTÄ KURSSIASIAA

Aikataulusta

Kurssiarvostelu

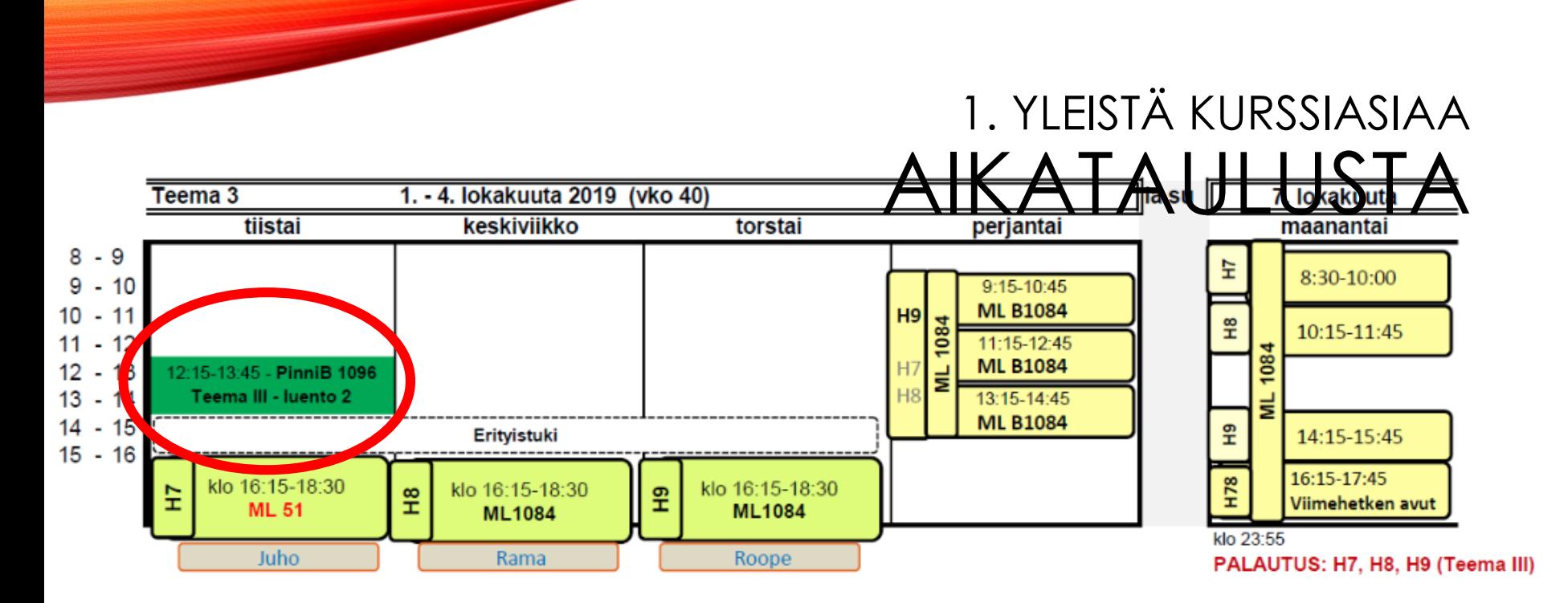

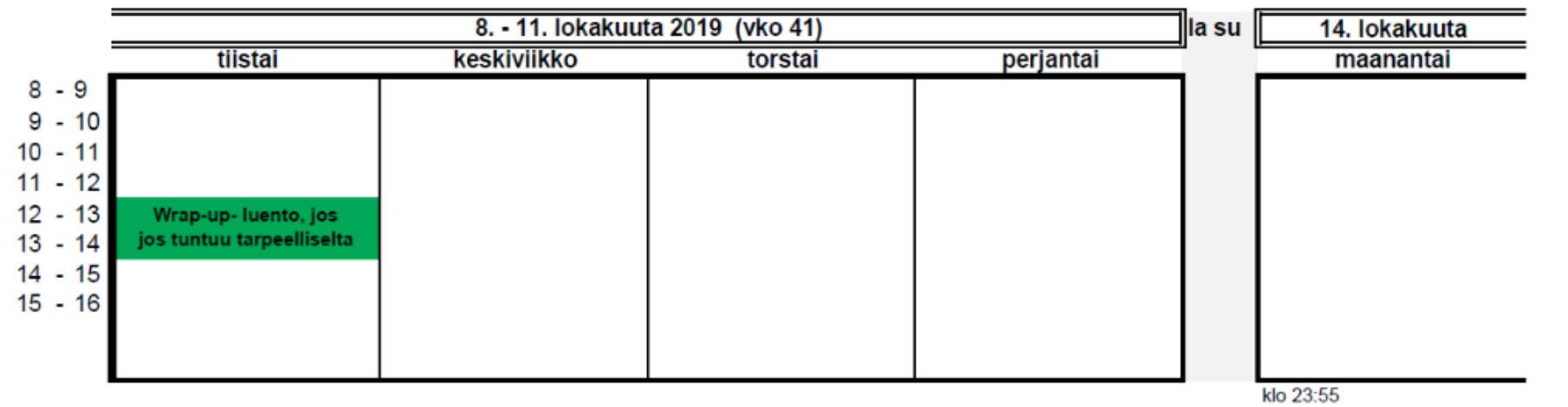

Vertaisarviointi: H7, H8, H9 tehtynä Tietoturvakurssin suoritus tehtynä

## 1. YLEISTÄ KURSSIASIAA KURSSIARVOSTELU

- Pakollinen kurssipalautelomake aukeaa wetoon lähiaikoina.
- Tietoturvakurssi suoritettava 14.10.2019 mennessä.

## 1. YLEISTÄ KURSSIASIAA KURSSIARVOSTELU

- Viimeiset vertaisarviot 14.10.
- Sen jälkeen opettaja laittaa listat vertaisarvioinnit hyväksytysti suorittaneista n. viikon kuluessa
- Läpipäässeiden lista eteenpäin kirjaamoon tämän jälkeen
- Kurssisuoritukset nettiopsussa n. viikko ilmoittamisesta
- Jos tarvitset valmistumisen takia kiirehtimistä, ota yhteyttä opettajaan

## 1. YLEISTÄ KURSSIASIAA KURSSIARVOSTELU

- Arvosana HYVÄKSYTTY/HYLÄTTY
- Opintopisteet riippuvat suoritettujen teemojen määrästä
- Jos teit tällä kurssilla esimerkiksi 2/3 teemaa, saat merkinnän näistä kahdesta
	- Jos haluat (tai sinun täytyy) tehdä lisää teemoja, voit suorittaa esimerkiksi kevään kurssilla puuttuvan teeman / puuttuvat teemat

# 2. HARJOITUKSEN ESITTELY

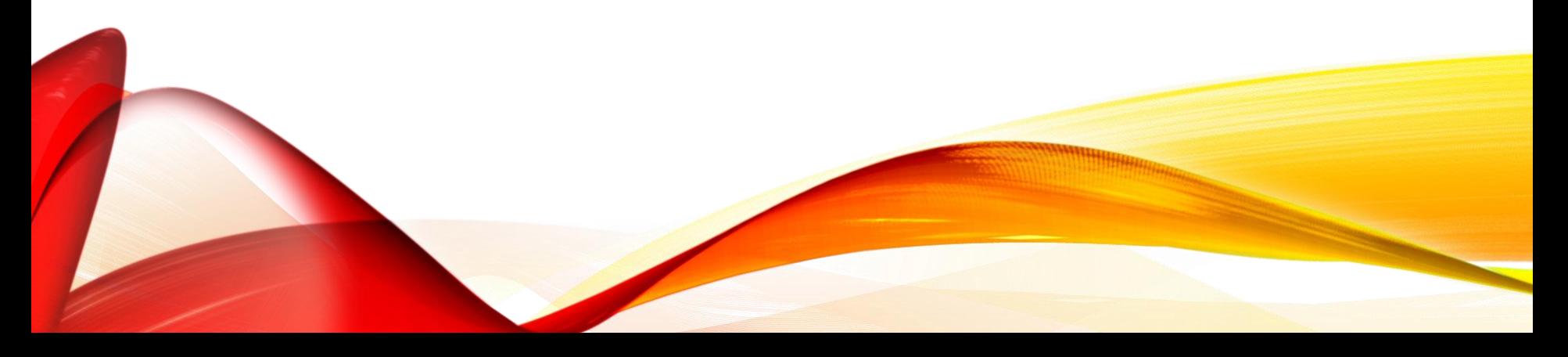

# REAL SEMINEN VERKOSSA

lukuunottamatta. Edelleen Suosittelemme harjoitukse.<br>Jukuunottamatta. Edelleen Suosittelemme harjoitukse.

tal oriyonucasa, maan erenemmen umuu

Muista tallentaa säännöllisesti.<br>Muista tallentaa säännöllisesti.

Harjoituksen tavoitteet

saa jonumassa na y

TIBI JOHNA SEIT LEVOITTEET.<br>TIBI JOHNA SEIT LEVOITTEET.<br>Harjoinkeessa käydään läpi tunnettuja verkossa julkaisemisen työkaluja. Harjoituksen

Ceen optskelija<br>Ceen optskelija<br>Programa luoda PowerPoint esityksen, ja jakaa sen linkillä

Harjoituksen tehtävät ja pisteytys

Mitä palautetaan?

nimetry seuraavasti:

sen<br>Osaa ladata, luoda ja jakaa tiedostoja Dropboxissa Osaa ladata, luoda ja jakaa tiedostoja Dropboxissa<br>Usaa ladata, luoda ja jakaa tiedostoja Google Drivessa Osaa ladata, luoda ja jakaa tiedostoja Google Drivessä<br>Osaa ladata, luoda ja jakaa tiedostoja Google Drivessä<br>Osaa luoda blogin Bloggerpalvelussa ja luottaa siihen sisältöä

I entara 1 rowercomicestrycen juicinement (1 p) Tehtava & pivaya kauna juukaisemmen (1 p)<br>Lanava & pivaya kauna juukaisemmen (2 p)

Tehtava 2 proposta kauna julkaiseminen (2 p) Lentava 4 Bloggerin kantra Juliaiseminen (2 p)<br>Lentava 4 Bloggerin kantra Juliaiseminen (2 p)

- Osaa luoda PowerPoint esityksen, ja jakaa sen linkillä<br>- Osaa luoda PowerPoint esityksen, ja jakaa sen linkillä<br>- Osaa ladata PowerPoint esityksen Sway-sovellukseen, muokata sitä ja jakaa

Tehtävä 2 Swaya kauta julkaiseminen (1 n)<br>Harjoituksessa on 5 tehtävää. Yhteispisteet tehtävistä ovat maksimissaan 10.<br>Harjoituksessa on 5 tehtävää. Yhteispisteet tehtävistä ovat maksimissaan 10.<br>Tehtävä 2 Swaya kautta jul Tellight PowerPoint-airly and the community of the Community of the Community of the Community of the Community of the Community of the Community of the Community of the Community of the Community of the Community of the C

MITTE PENEUTETEEN Joka on Ist-muotoa ja sisältää vastaukset tehtäviin 1.5. Tiedosto on<br>MITTE PENEUTETEEN joka on Ist-muotoa ja sisältää vastaukset tehtäviin 1.5. Tiedosto on

## 2. HARJOITUKSEN ESITTELY H9: JULKAISEMINEN VERKOSSA

- Harjoitukseen ei julkaista kattavia taustamateriaaleja PowerPoint-ohjetiedostoa lukuun ottamatta.
- Joissakin harjoituksen tehtävissä käyttämäsi tilin (esim. DropBox-tilin tai Googletilin) käyttäjänimi voi paljastua harjoituksen vertaisarvioijalle. Tätä ei kannata säikähtää.
- Voit poistaa harjoituksissa jakamasi sisällöt kurssin päätyttyä.

# 3. ESITYSGRAFIIKKA

Perustietod

Vinkkejä

## 3. ESITYSGRAFIIKKA PERUSTIETOA

- Toimisto-ohjelmistojen osa, "piirtoheitinkalvojen korvaaja"
- Tietotyöläisen perustaito (ja riesa?)
	- Ohjelmat erittäin helppokäyttöisiä…
	- …mutta hyvän esityksen tekeminen ei välttämättä ole helppoa
	- Asia on (usein) tärkein, mutta muotoseikkoja ei kannata ylenkatsoa
	- …eli opettele hallitsemaan ainakin perusasiat
- Nykyään esitysgrafiikkaohjelmat ovat sangen monipuolisia

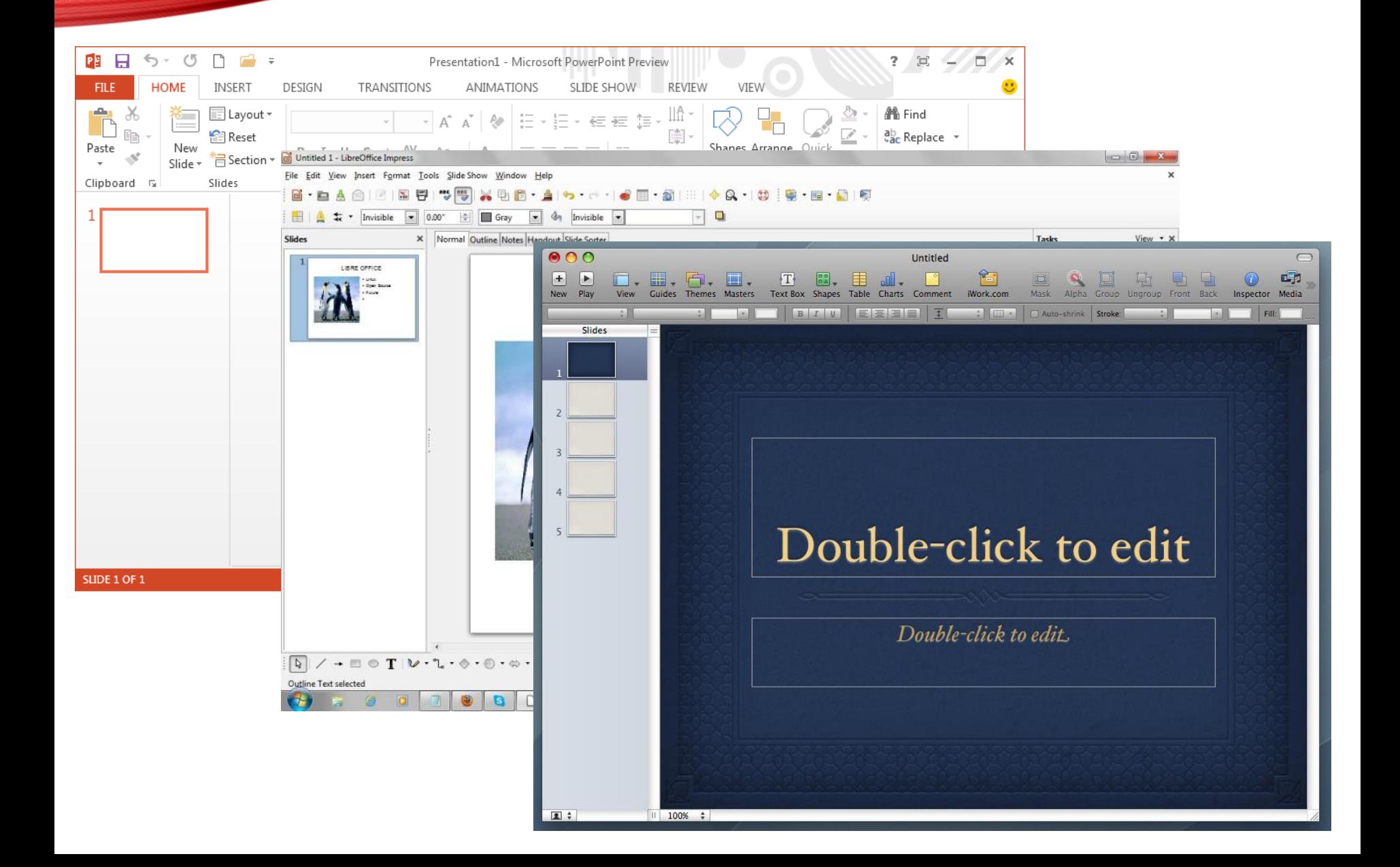

## 3. ESITYSGRAFIIKKA PERUSTIETOA

· Esimerkki...

- Sisällön määrästä…
	- Vain "noin kolme" tärkeää pointtia kalvoa kohden
	- Älä laita liikaa asioita yhdelle kalvolle
		- Informaatioähky kuormittaa kuulijaa
		- Tärkeät asiat hukkuvat liian tiedon alle
		- Tekstin koko pienenee
	- 2.5 cm korkea teksti luettavissa 3 metrin päästä
	- 5 cm korkea teksti luettavissa 6 metrin päästä
	- 7.5 cm korkea teksti luettavissa 9 metrin päästä

- Puheen ja tekstin yhteydestä…
	- Älä laita kalvoille sellaista sisältöä, jota et käsittele puheessasi
		- Kuulijan huomio jakaantuu kuuntelemisen ja lukemisen välillä ja lukeminen yleensä voittaa
	- Poimi esitykseen tärkeitä pointteja puheestasi

- Graafisesta ilmeestä…
	- Pidä graafinen ilme yhtenevänä
	- Vältä värien sekamelskaa
	- Huomaa riittävä kontrasti tekstin kanssa
	- Käytä grafiikkaa havainnollistaaksesi asioita
	- Käytä animaatioita korostaaksesi tärkeitä asioita ja muutoksia kalvossa - kuitenkin säästeliääsi ja yhdenmukaisesti
	- Harjoituksessa 9 kannustamme kuitenkin kokeilemaan erilaisia siirtymiä ja animaatioita välittämättä siitä miten visuaalisesti koherentti tarina saadaan rakennettua ☺

- Yleisesti…
	- Jos käytät videota ja/tai ääntä, testaa esitystilassa
		- Onko äänenvoimakkuus riittävä olematta liian kova?
		- Näkyykö video valaistusolosuhteissa riittävästi?
		- Jos video toistetaan verkon yli, riittääkö yhteyden nopeus ja onko WiFi yhteys avoinna?
	- Harjoittele tarvittaessa ja mittaa esim. kesto
		- Usein esityksillä on määrätty kesto. Hyödynnä annettu aika ja vältä lopun kiireellä asioiden läpi kahlaaminen
	- Ota häiritsevät ohjelmat pois päältä
		- Näytönsäästäjä
		- Skype, pikaviestimet

## 4. VERKKOJULKAISEMINEN

Julkaisutapoja

Pilvipalvelut - Dropbox

**Verkkosivu** 

Verkkosivujen tekemisen työkalut

## 4. VERKKOJULKAISEMINEN JULKAISUTAPOJA

- Monta tapaa julkaista verkossa, myös ilman sen kummempaa teknistä osaamista tai rahaa
- Epävirallisesti jaoteltuna esim.
	- Blogit: Blogger, Vuodatus…
	- Wikit: Wikipedia, Wikispecies, projektiwikit, yrityswikit, muut…
	- Mediajulkaisupalvelut: Instagram, Youtube, SoundCloud, Flickr…
	- Keskustelupalstat: Suomi24, Demi…
	- Muu sosiaalinen media: Facebook, MySpace, LinkedIn, Google+...
	- Tiedostonjakopalvelut "pilvilevyt": Dropbox, Google Drive, iCloud…
	- Kotisivut
- "Oikea" kanava riippuu käyttötarkoituksesta ja resursseista
	- Ajatuksia kavereille -> sosiaalinen media(?)
	- Ajatuksia maailmalle -> blogit(?)
	- Tuotoksia kavereille -> tiedostonjakopalvelut
	- Tuotoksia maailmalle -> mediajulkaisupalvelut(?)
	- Sisältöbisnes -> blogit/ mediajulkaisupalvelut(?)
	- Verkkokauppa -> kotisivu(?)

## 4. VERKKOJULKAISEMINEN JULKAISUTAPOJA – "SOSIAALINEN MEDIA"

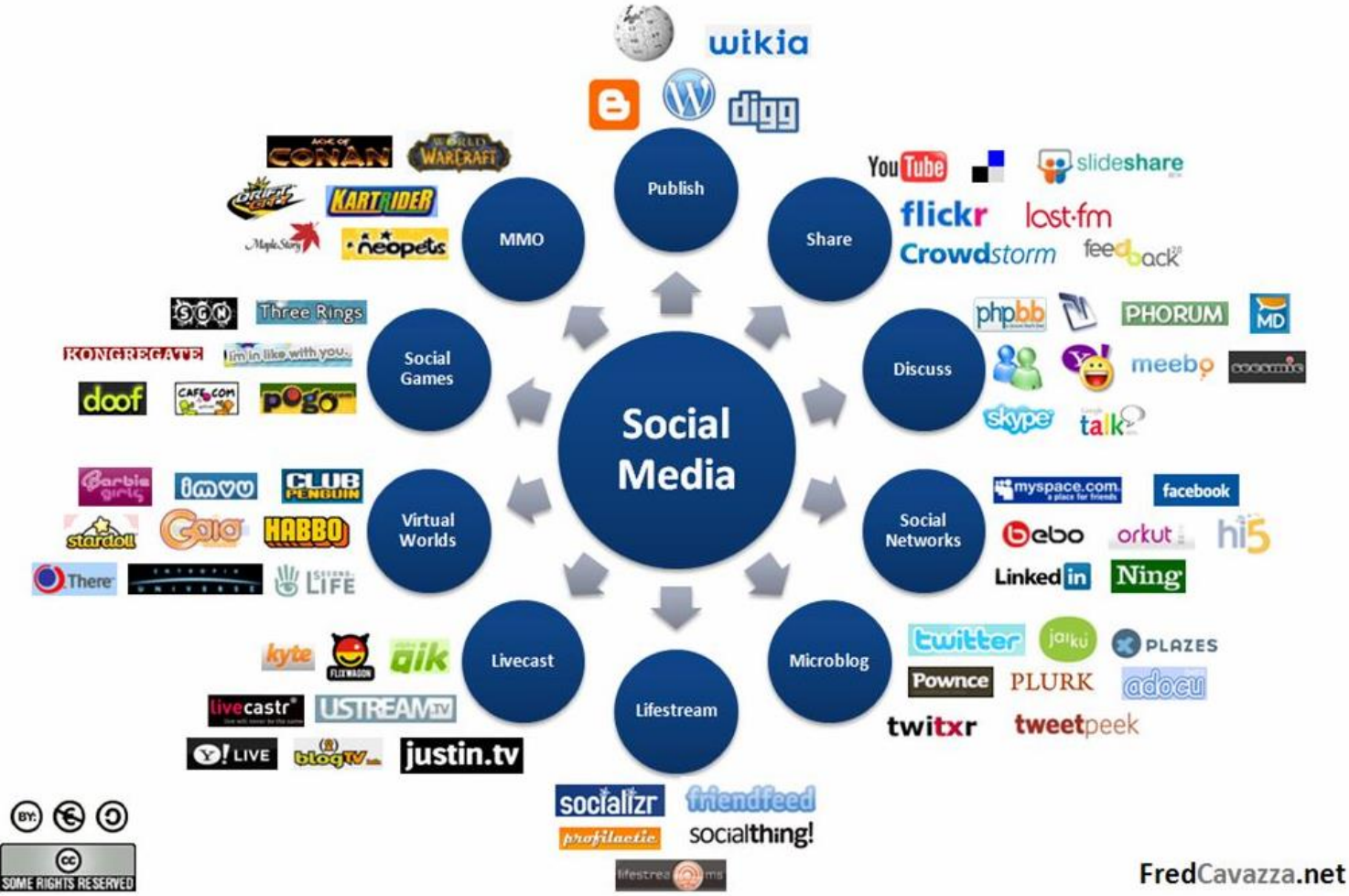

## 4. VERKKOJULKAISEMINEN JULKAISUTAPOJA - KÄYTTÖEHDOISTA Blogger (Google)

## <https://policies.google.com/terms>

#### Käyttäjien sisältö Palveluissa

Sinulla on mahdollisuus ladata, lähettää tai tallentaa sisältöä joihinkin Palveluihin ja vastaanottaa sisältöä niistä. Säilytät mahdolliset sisältöä koskevat immateriaalioikeudet itselläsi eli sisällön lähettäminen ei perusta immateriaalioikeuksien siirtymistä.

Kun lataat, lähetät tai tallennat sisältöä Palveluihin tai niiden kautta tai vastaanotat sisältöä Palveluista tai niiden kautta, annat Googlelle (ja yhteistyökumppaneillemme) maailmanlaajuisen oikeuden käyttää, ylläpitää, tallentaa, jäljentää, muokata, välittää, julkaista, esittää ja levittää kyseistä sisältöä, asettaa sitä julkisesti esille sekä luoda siitä johdannaisteoksia (esimerkiksi teoksia, jotka syntyvät kääntämällä, sovittamalla tai tekemällä teokseen muita muutoksia, joiden avulla sisältö saadaan toimimaan Palveluissa paremmin). Tämä käyttöoikeus on tarkoitettu yksinomaan Palveluiden ylläpitämiseksi, markkinoimiseksi ja parantamiseksi sekä uusien palveluiden kehittämiseksi. Tämä käyttöoikeus pysyy voimassa vaikka lopettaisit Palveluiden käytön, ja se koskee esimerkiksi yritystietoja, jotka olet lisännyt Google Mapsiin. Joissakin Palveluissa saatetaan tarjota keinoja poistaa kyseiseen Palveluun lähetettyä sisältöä. Lisäksi joidenkin Palveluiden ehdot tai asetukset rajoittavat oikeuttamme käyttää kyseisiin Palveluihin lähetettyä sisältöä. Sinulla on velvollisuus varmistua siitä, että sinulla on kaiken Palveluihin lähettämäsi sisällön osalta tarvittavat oikeudet tässä määritellyn käyttöoikeuden luovuttamiseen.

Automaattiset järjestelmämme analysoivat sisältösi (mukaan lukien sähköpostit), jotta ne voivat tarjota sinulle merkityksellisiä tuotteiden ominaisuuksia, kuten räätälöityjä hakutuloksia, juuri sinulle sopivaa mainontaa sekä roskapostin ja haittaohjelmien tunnistamista. Tämä analyysi tehdään sisältöä lähetettäessä, vastaanotettaessa ja tallennettaessa.

Jos sinulla on Google-tili, voimme näyttää Palveluissamme, mukaan lukien mainoksissa ja muissa kaupallisissa yhteyksissä Profiilisi nimen ja kuvan sekä Googlen sovelluksissa tai Google-tiliisi yhdistetyn kolmannen osapuolen sovelluksissa tekemäsi toimet (kuten antamasi +1:t, kirjoittamasi arvostelut ja lisäämäsi kommentit). Noudatamme Google-tilissäsi määrittämiäsi jakamis- ja näkyvyysasetuksia. Voit esimerkiksi valita asetukset niin, että nimeäsi ja kuvaasi ei näy mainoksissa.

Palvelukohtaisissa tietosuojakäytännöissä tai lisäehdoissa on lisää tietoja siitä, kuinka Google käyttää ja tallentaa sisältöä eri Palveluissa. Jos lähetät meille Palveluita koskevaa palautetta tai ehdotuksia, saatamme käyttää palautettasi tai ehdotuksiasi ilman, että tällaisesta käytöstä syntyisi meille velvoitteita sinua kohtaan.

#### 3. Meille antamasi luvat ja oikeudet

Tarvitsemme sinulta tiettyjä lupia, jotta voimme tarjota palveluitamme:

1. Lupa käyttää luomaasi ja jakamaasi sisältöä: Omistat sisällön, jonka luot ja jaat Facebookissa sekä muissa Facebook-tuotteissa, eivätkä nämä käyttöehdot poista oikeuksia, jotka sinulla on omaan sisältöösi. Voit jakaa sisältösi kenen tahansa muun kanssa, koska tahansa. Tarjotaksemme palveluitamme, tarvitsemme sinulta kuitenkin joitakin laillisia lupia tämän sisällön käyttämiseen.

Tarkemmin sanoen, kun jaat, julkaiset tai lataat tuotteillamme tai niiden yhteydessä sisältöä, jota koskevat immateriaalioikeudet (kuten valokuvat tai videot), myönnät meille ei-yksinomaisen, siirrettävän, alilisensoitavan, rojaltivapaan ja maailmanlaajuisen lisenssin säilyttää, käyttää, levittää, muokata, kopioida, kääntää ja esittää tai näyttää julkisesti sisältöäsi sekä luoda siitä johdannaisteoksia (yksityisyys- ja sovellusasetustesi mukaisesti). Tämä tarkoittaa esimerkiksi sitä, että jos jaat Facebookissa kuvan, annat meille luvan säilyttää, kopioida ja jakaa sen muille (jälleen kerran, asetustesi mukaisesti), kuten palveluntuottajille, jotka tukevat palveluamme tai muita käyttämiäsi Facebook-tuotteita.

Voit päättää tämän lisenssin koska tahansa poistamalla sisältösi tai käyttäjätilisi. Sinun tulee tietää, että teknisistä syistä johtuen poistamasi sisältö saattaa pysyä rajatun ajan varmuuskopioissa (jolloin se ei tosin ole muiden käyttäjien nähtävissä). Lisäksi poistamasi sisältö saattaa pysyä näkyvissä, mikäli olet jakanut sen muiden kanssa, eivätkä he ole poistaneet sitä.

2. Lupa käyttää nimeäsi, profiilikuvaasi ja tietoja toiminnastasi mainosten ja sponsoroidun sisällön kanssa: Annat meille luvan käyttää nimeäsi ja profiilikuvaasi sekä tietoja toiminnastasi Facebookissa tuotteissamme esittämiemme mainosten, tarjousten ja muun sponsoroidun sisällön läheisyydessä tai niiden yhteydessä, ilman sinulle koituvia korvauksia. Voimme esimerkiksi näyttää ystävillesi, että olet kiinnostunut mainostetusta tapahtumasta tai että olet tykännyt sivusta, jonka on luonut brändi, joka on maksanut

## 4. VERKKOJULKAISEMINEN JULKAISUTAPOJA - KÄYTTÖEHDOISTA

#### Facebook <https://www.facebook.com/legal/terms>

## 4. VERKKOJULKAISEMINEN JULKAISUTAPOJA -KÄYTTÖEHDOISTA

#### **Dropbox** https://www.dropbox.com/terms

#### **Dropbox Terms of Service**

Posted: April 17, 2018

Effective: May 25, 2018

Thanks for using Dropbox! These terms of service ("Terms") cover your use and access to our services, client software and websites ("Services"). If you reside outside of the United States of America, Canada and Mexico ("North America") your agreement is with Dropbox International Unlimited Company, and if you reside in North America your agreement is with Dropbox, Inc. Our Privacy Policy explains how we collect and use your information while our Acceptable Use Policy outlines your responsibilities when using our Services. By using our Services, you're agreeing to be bound by these Terms, our Privacy Policy, and Acceptable Use Policy. If you're using our Services for an organization, you're agreeing to these Terms on behalf of that organization.

#### **Your Stuff & Your Permissions**

When you use our Services, you provide us with things like your files, content, messages, contacts, and so on ("Your Stuff"). Your Stuff is yours. These Terms don't give us any rights to Your Stuff except for the limited rights that enable us to offer the Services.

We need your permission to do things like hosting Your Stuff, backing it up, and sharing it when you ask us to. Our Services also provide you with features like photo thumbnails, document previews, commenting, easy sorting, editing, sharing, and searching. These and other features may require our systems to access, store, and scan Your Stuff. You give us permission to do those things, and this permission extends to our affiliates and trusted third parties we work with.

#### **Sharing Your Stuff**

Our Services let you share Your Stuff with others, so please think carefully about what you share.

## 4. VERKKOJULKAISEMINEN PILVIPALVELUT - PILVILEVYT

- "Pilvilevy" on yhdentyyppinen pilvipalvelu, joka tarjoaa tallennustilaa verkkolevyllä
- Käyttäjätunnuksen ja salasanan avulla tiedostoihin pääsee käsiksi internetyhteyden kautta (melkein) millä ja missä tahansa
- Käytetään joko selaimen kautta, tai omalla ohjelmalla (asiakasohjelma eli client)
- Suosituimpia pilvilevyjä ovat Dropbox, iCloud, OneDrive ja GoogleDrive
- Perusliiketoimintamalli on tarjota hieman tilaa ja toiminnallisuuksia ilmaiseksi, ja myydä lisäominaisuuksia ja –tilaa sitä tarvitseville
- Etuja
	- Kätevyys, saatavilla monesta paikkaa
	- Varmuuskopiointi, joku muu varautuu levyjen rikkoutumiseen
- Haittoja
	- Tiedot palveluntarjoajan hallussa…

väärinkäytösten riski kuitenkin verrattain vähäinen

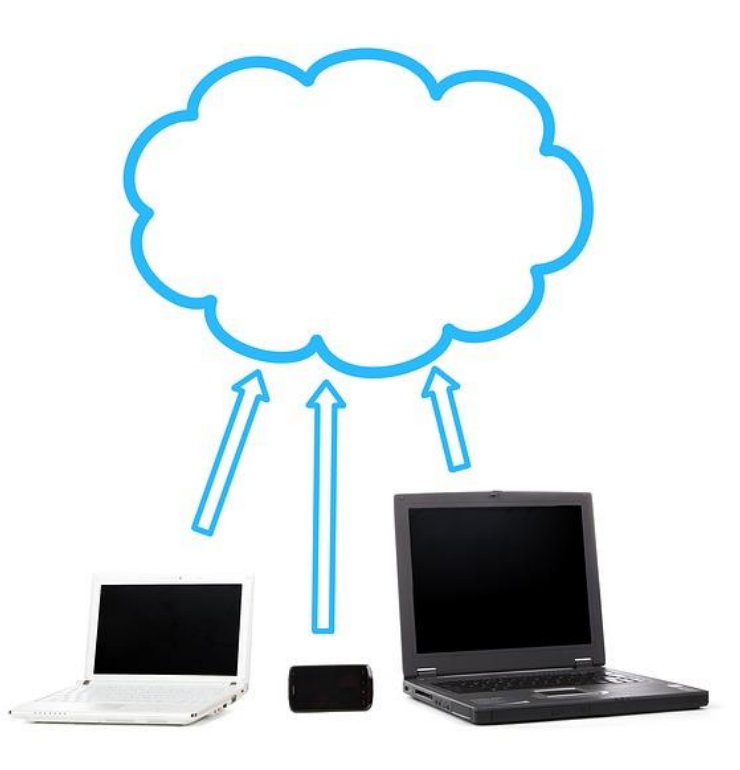

## 4. VERKKOJULKAISEMINEN PILVIPALVELUT - PILVILEVYT

- Minkä maan lainsäädäntöä noudatetaan?
	- Palvelun tuottavan yrityksen kotimaa?
	- Asiakkaan kotimaa?
	- **Palvelimen fyysisen sijainnin kotimaa**
- Lainsäädännöissä on eroja! Yhdysvalloissa valtiolla oikeus vaatia tietoja tietyissä tilanteissa, EU:ssa hieman tiukempi tietosuoja, Sveitsissä hyvin tiukka

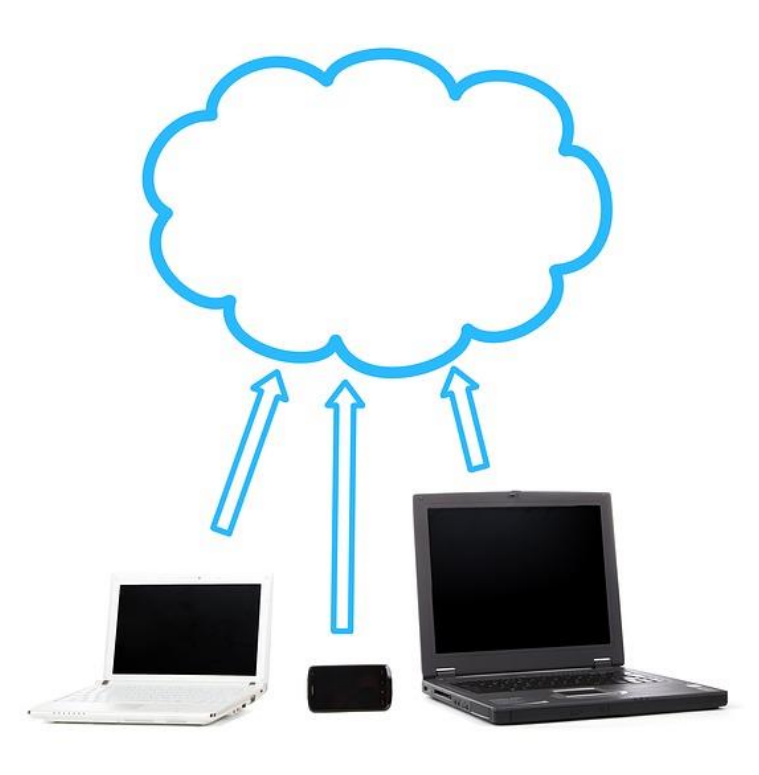

## 4. VERKKOJULKAISEMINEN PILVIPALVELUT - PILVILEVYT

- Yrityksillä ja julkisilla instansseilla usein tietosuojaohjeistus pilvipalveluiden käytöstä
	- Voi määrittää esimerkiksi sen, että dataa saa säilöä vain EU:n alueella sijaitsevissa laitesaleissa
	- Tutustu mahdolliseen ohjeistukseen ja noudata sitä

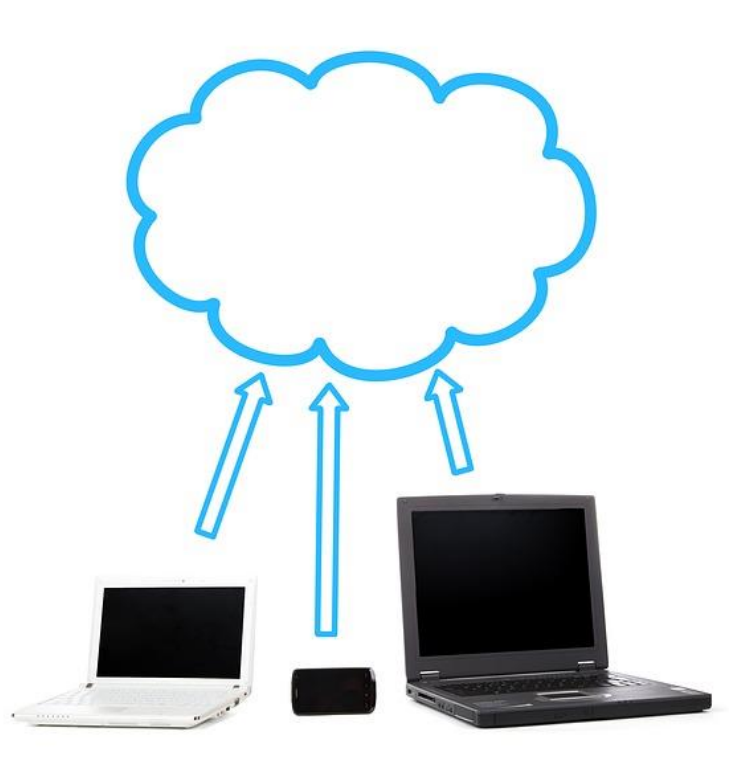

## 4. VERKKOJULKAISEMINEN PILVIPALVELUT - DROPBOX

- Ensimmäisiä käteviä ja laajalle levinneitä pilvilevypalveluita
	- Nykyään 2 GB ilmaista tilaa (DropBox Basic)
	- Dropbox Plus (9,99  $\notin$  / kk) = 1 TB (1000 GB) tallennustilaa ja muutama palvelu kaupán päälle
	- Ammattikäyttöön Dropbox Professional, Business ja **Enterprise**
- Voidaan käyttää myös tiedostojen jakamiseen
	- Yksittäisenä linkkinä
	- Kansiolinkkinä
- Kannattaa pitää mielessä
	- …mitä jakaa
	- …kenelle jakaa
	- Linkkejä voidaan vaivattomasti välittää eteenpäin (kuten voidaan toki liitetiedostojakin)

## 4. VERKKOJULKAISEMINEN VERKKOSIVU

- Verkkosivu on Internetissä (tai intranetissä) julkaistu sivu
	- Sijaitsevat fyysisesti jollakin palvelinkoneella – Esim. Suomessa, Saksassa tai Ugandassa
	- Löydetään ja luetaan selaimilla
- Verkkosivut kuvataan HTML (ja XML) –kuvauskielillä (jota siis selain tulkitsee käyttäjälle)
	- Tiedostopääte esimerkiksi .html

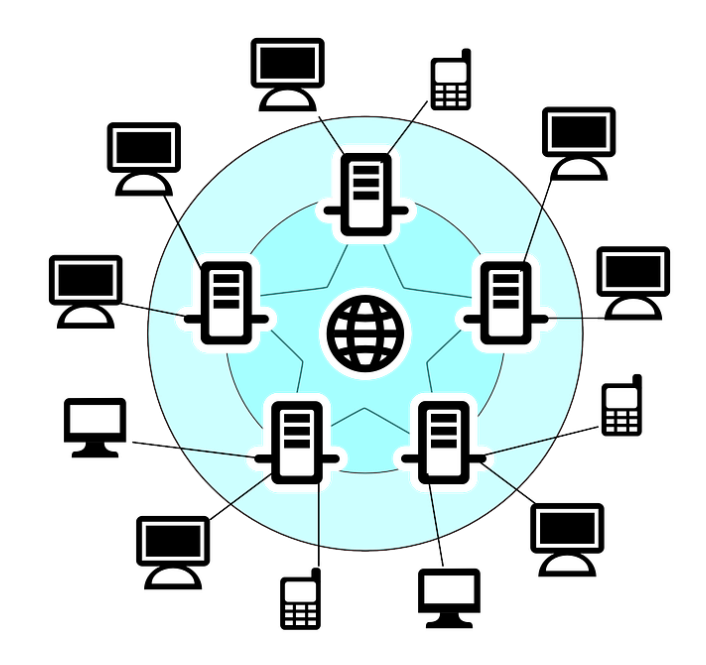

## 4. VERKKOJULKAISEMINEN VERKKOSIVU

#### **Otsaketiedot**

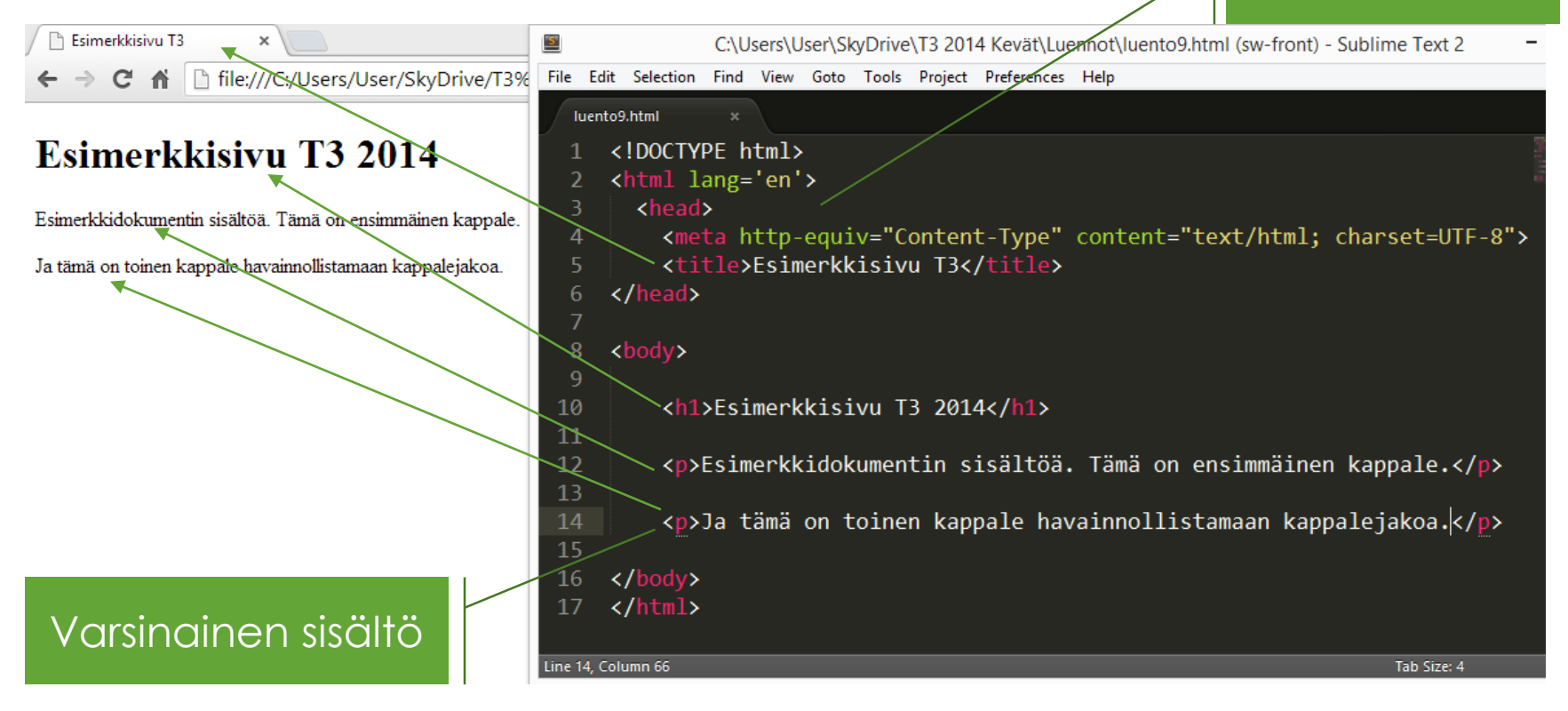

## 4. VERKKOJULKAISEMINEN VERKKOSIVUJEN TEKEMISEN TYÖKALUT

- $\bullet$  "Ennen muinoin" verkkosivuja tehtiin lähinnä kirjoittamalla sivuja  $\bullet$ HTML-kielellä
- Nykyään amatööreille on tarjolla monenmoisia WYSIWYG\* editoreita, joilla voi tehdä sivuja järjestelemällä tekstikappaleita ja mediaelementtejä tekstinkäsittelyohjelman tapaan: Ohjelma tekee sivusta HTML-koodin käyttäjän puolesta
	- Mozillan SeaMonkey on yksi tällainen editori
	- Lähinnä vain pienimuotoiseen julkaisemiseen, ei välttämättä kovin ammattimaista lopputulosta
- Viimeaikoina yleistynyt myös ns. sisällönhallintaohjelmistojen käyttö
	- Monet verkkosivut sisältävät paljon päivitettäviä mediatiedostoja, joita halutaan hallita mielekkäästi
	- WordPress ja Drupal suosituimpia ohjelmia
	- Myynnissä/jaossa paljon valmiita pohjia kotisivuille
- Responsiivisuus (=mukautuminen eri näyttökokoihin) alkaa olemaan standardi – ei enää erillisiä móbiilisivuja

## 4. VERKKOJULKAISEMINEN BLOGIT, ISSUU, SLIDESHARE

- WordPress.com, Blogger, Vuodatus, Tumblr…
- ISSUU: Digital Publishing Platform
	- Esimerkiksi mainoslehdet tai sähköiset aikakausilehdet
- SlideShare: LinkedInin pilvipalvelu esitysgrafiikan jakamiselle, esimerkiksi nämä luentokalvot voisivat olla siellä

## 4. VERKKOJULKAISEMINEN GOOGLE DRIVE JA DROPBOX

- Kilpailevia tuotteita OneDrivelle
- Tiedostojen pilvitallennukselle ja jakamiselle
- Google Drive tarjoaa selaimessa toimivat ilmaiset toimisto-ohjelmat, vertaa Word-, Excel-, PowerPoint-Online OneDrivessa
- Asentamalla koneelle asiakasohjelma, voidaan näyttää pilvilevykansio osana koneen tiedostojärjestelmää
	- Muutokset heijastuvat pilvisisältöön taustalla

# KIITOS!

- Seuraava luento kertausluento
	- Pidetään vain jos tulee ilmoituksia tällaisen haluamisesta
	- Ehdota aihetta sähköpostilla
- Seuraava harjoitus kertausharjoitus
	- Mahdollisesti, ei välttämättä. Joka tapauksessa ei ole pakollinen.